## CREATE A GALLERY USING THE IMAGE FIELD FORMATTER

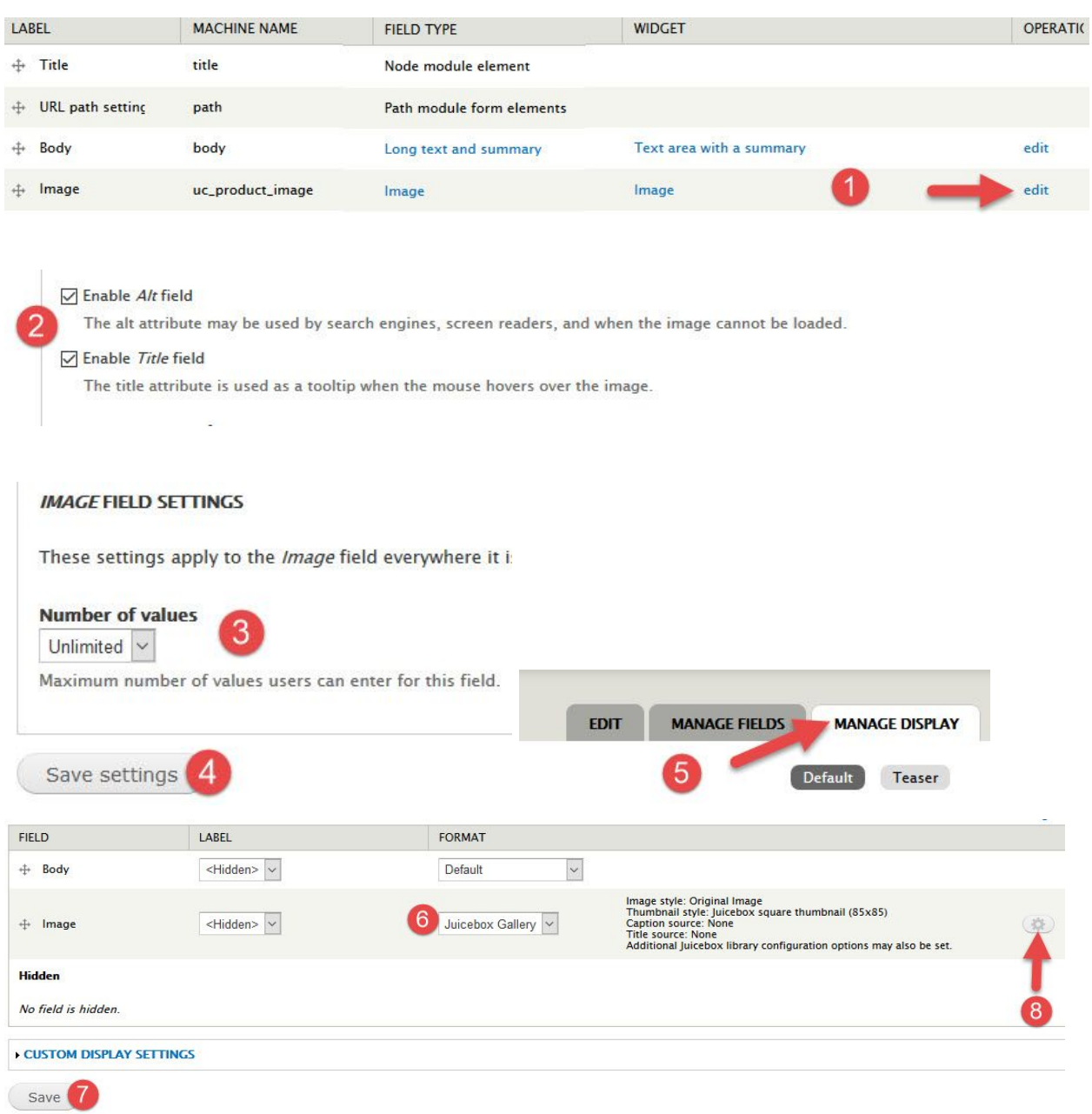

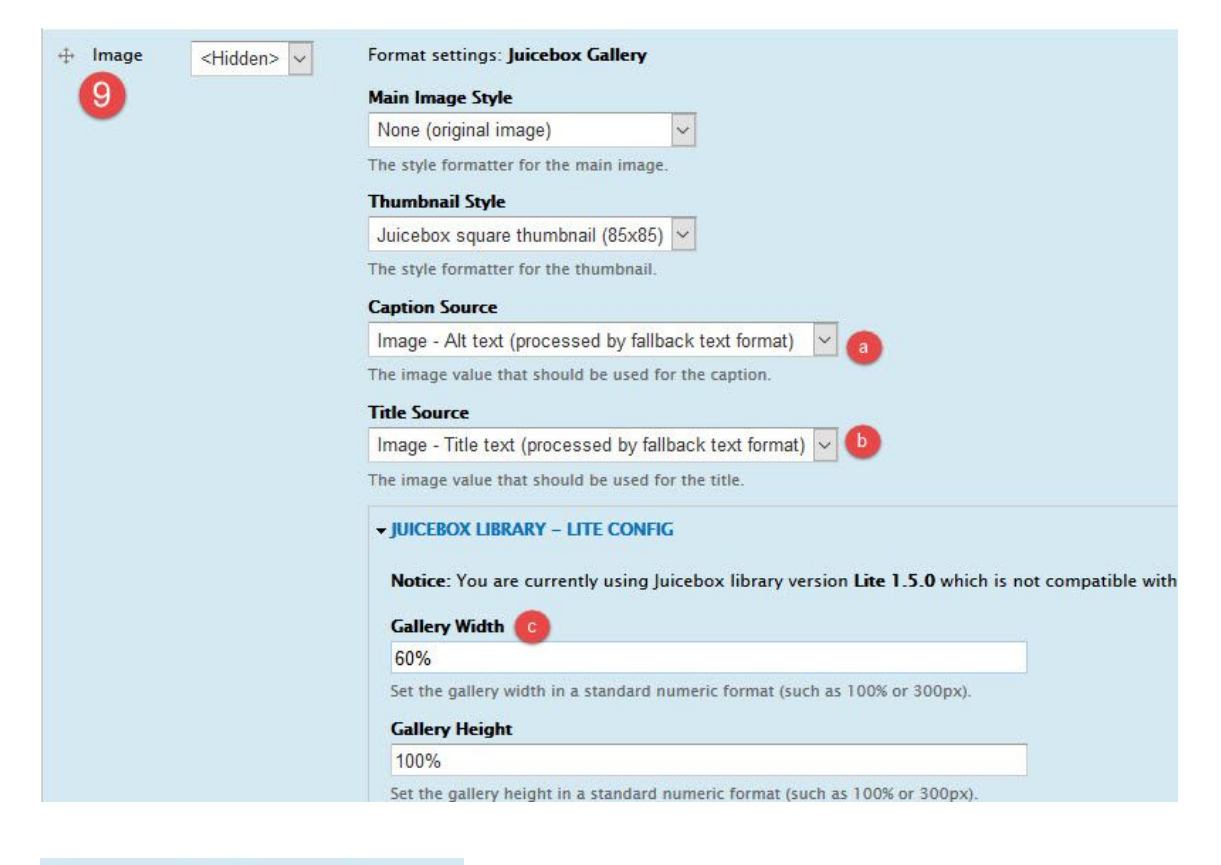

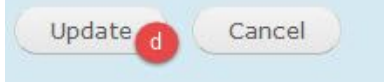

## **CREATE YOUR CONTENT**

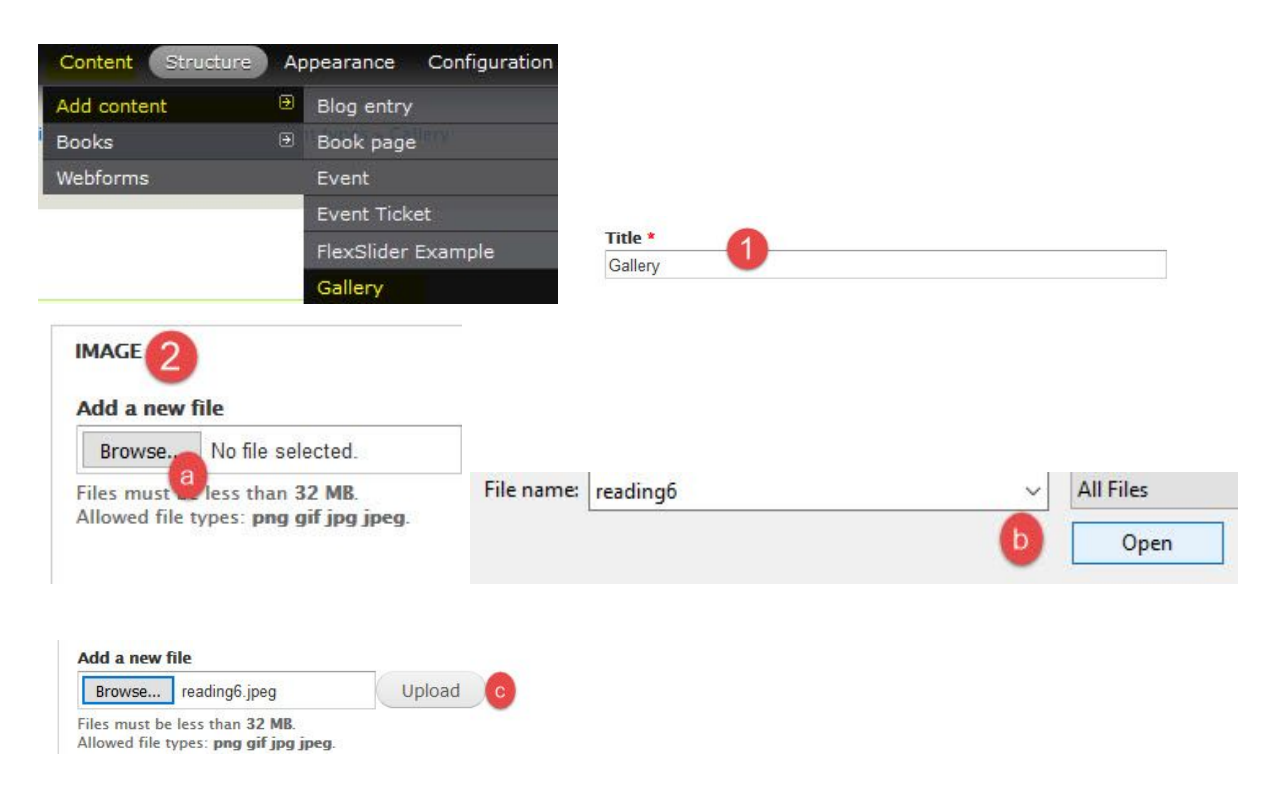

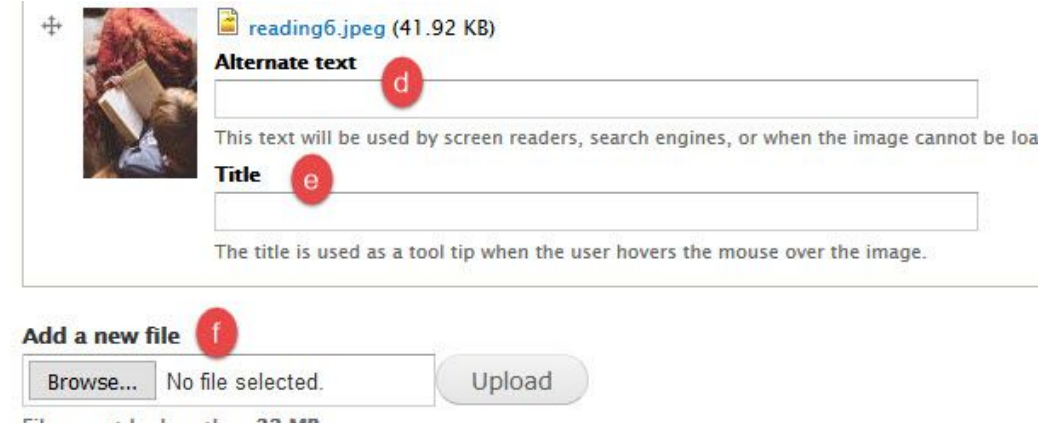

Files must be less than 32 MB. Allowed file types: png gif jpg jpeg.

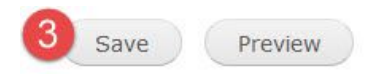

## CREATE A GALLERY USING VIEWS

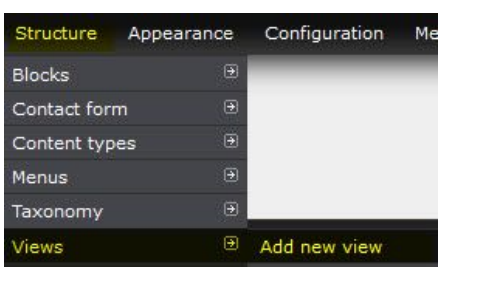

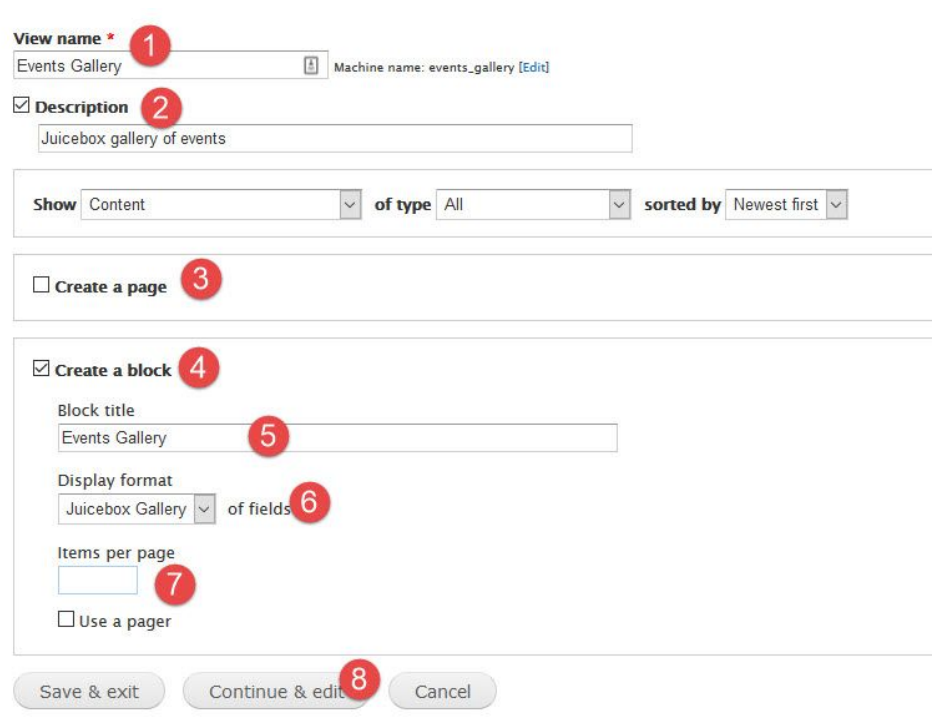

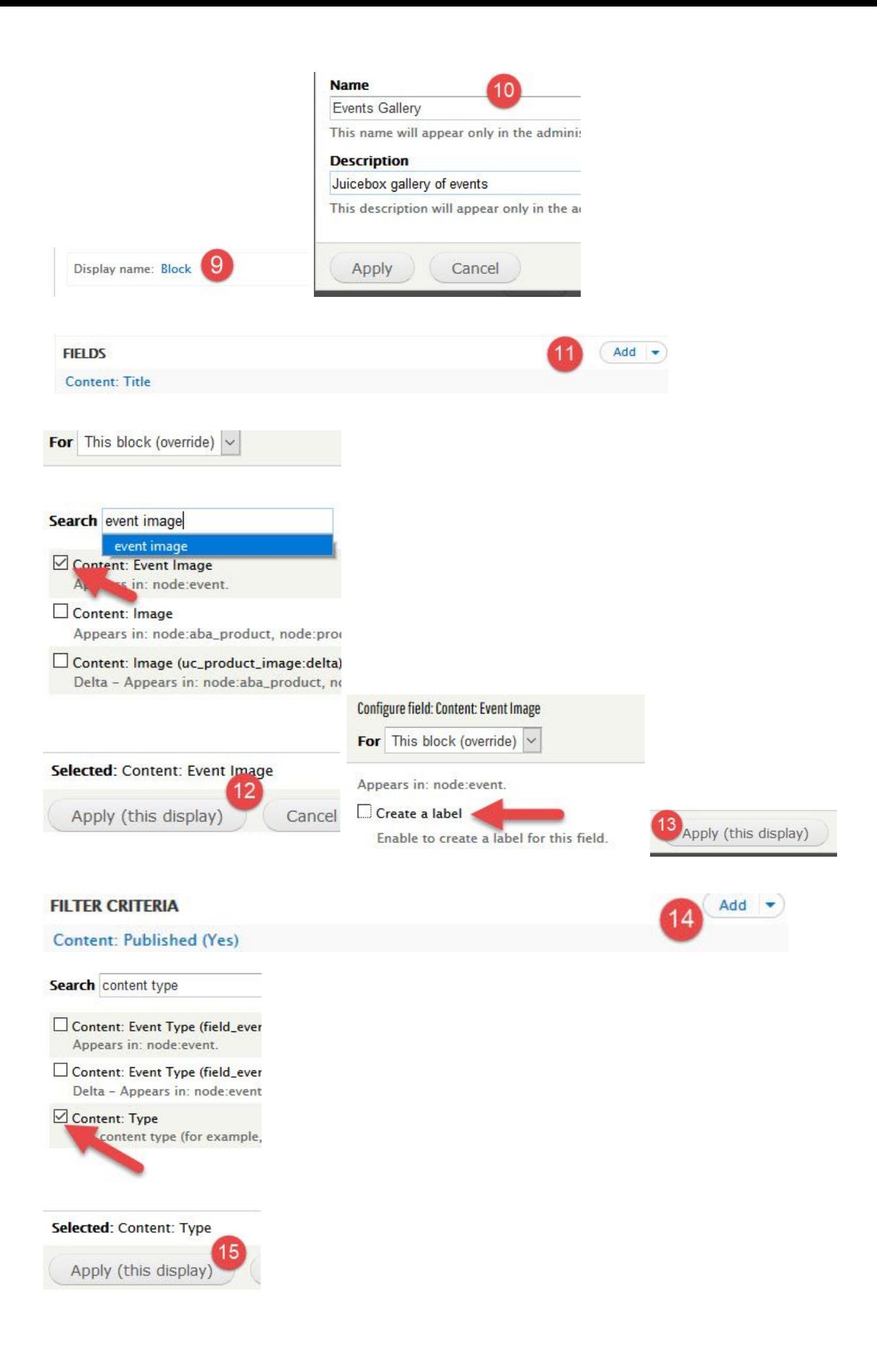

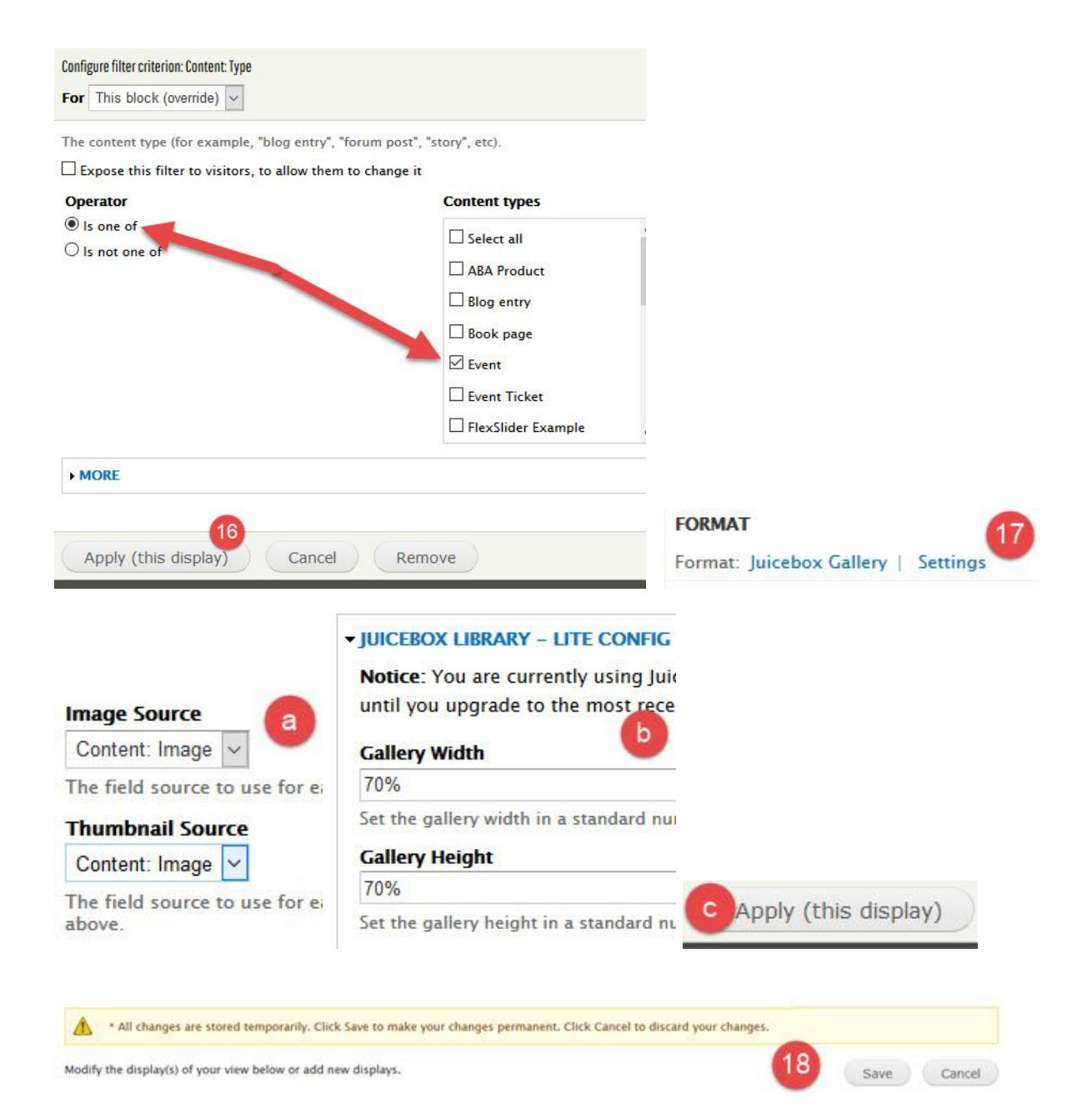